## **[JQuery Datepicker komplett in](https://devandy.de/jquery-datepicker-komplett-in-deutsch-mit-heute-als-standard/) [Deutsch mit Heute als](https://devandy.de/jquery-datepicker-komplett-in-deutsch-mit-heute-als-standard/) [Standard](https://devandy.de/jquery-datepicker-komplett-in-deutsch-mit-heute-als-standard/)**

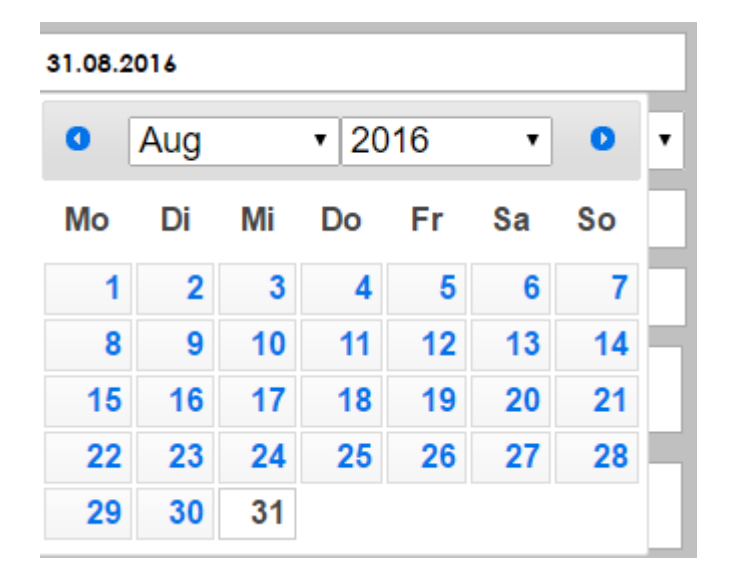

Um den Datepicker komplett auf Deutsch nutzen zu können bedarf es einiger Änderungen es zunächst das Laden der CSS Datei: [crayon-6766eae5d746b936892901/] dann das laden der JQuery files [crayon-6766eae5d7478504351076/] dann im <script> </script>: [crayon-6766eae5d747a937817029/] und zum Schluss den Textinput an sich: [crayon-6766eae5d747c989682756/]